*Stresses Due to External Loads Formulas...* 1/10

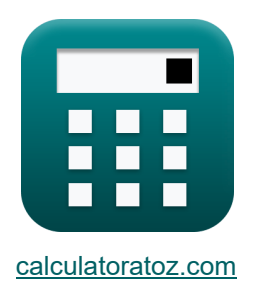

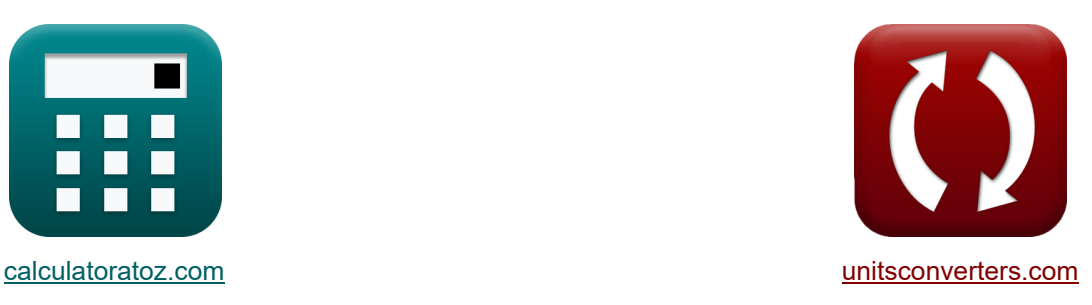

# **Contraintes dues aux charges externes Formules**

[calculatrices](https://www.calculatoratoz.com/fr) ! Calculatrices ! Conversions ! Conversions !

Exemples!

Signet **[calculatoratoz.com](https://www.calculatoratoz.com/fr)**, **[unitsconverters.com](https://www.unitsconverters.com/fr)**

Couverture la plus large des calculatrices et croissantes - **30 000+ calculatrices !** Calculer avec une unité différente pour chaque variable - **Dans la conversion d'unité intégrée !**

La plus large collection de mesures et d'unités - **250+ Mesures !**

N'hésitez pas à PARTAGER ce document avec vos amis !

*[Veuillez laisser vos commentaires ici...](https://docs.google.com/forms/d/e/1FAIpQLSf4b4wDgl-KBPJGChMJCxFlqrHvFdmw4Z8WHDP7MoWEdk8QOw/viewform?usp=pp_url&entry.1491156970=Contraintes%20dues%20aux%20charges%20externes%20Formules)*

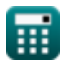

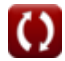

## **Liste de 19 Contraintes dues aux charges externes Formules**

## **Contraintes dues aux charges externes**

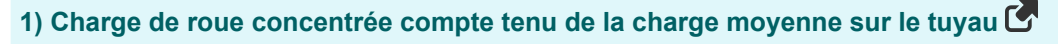

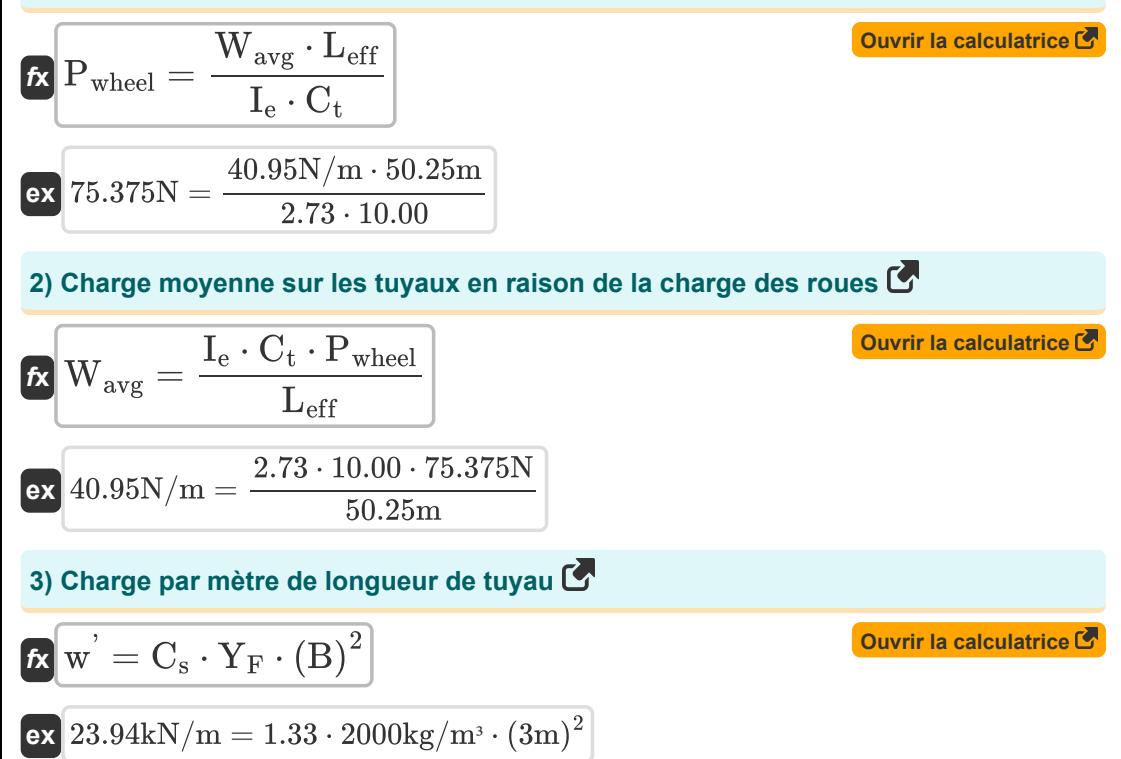

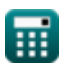

#### **4) Charge par mètre de longueur de tuyau pour la contrainte de compression des fibres d'extrémité**

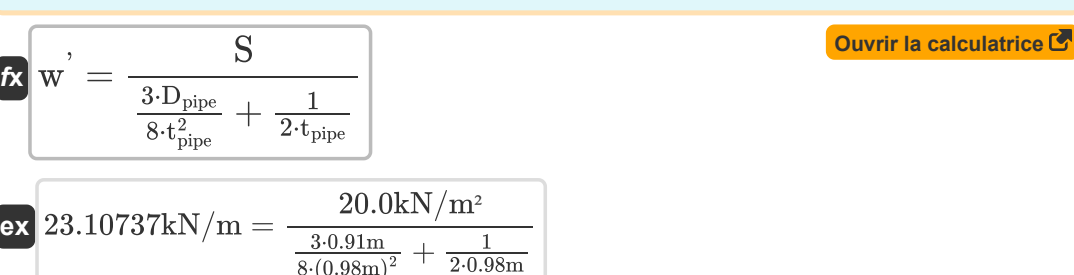

#### **5) Charge par mètre de longueur de tuyau pour une contrainte maximale des fibres d'extrémité**

 $2.0.98m$ 

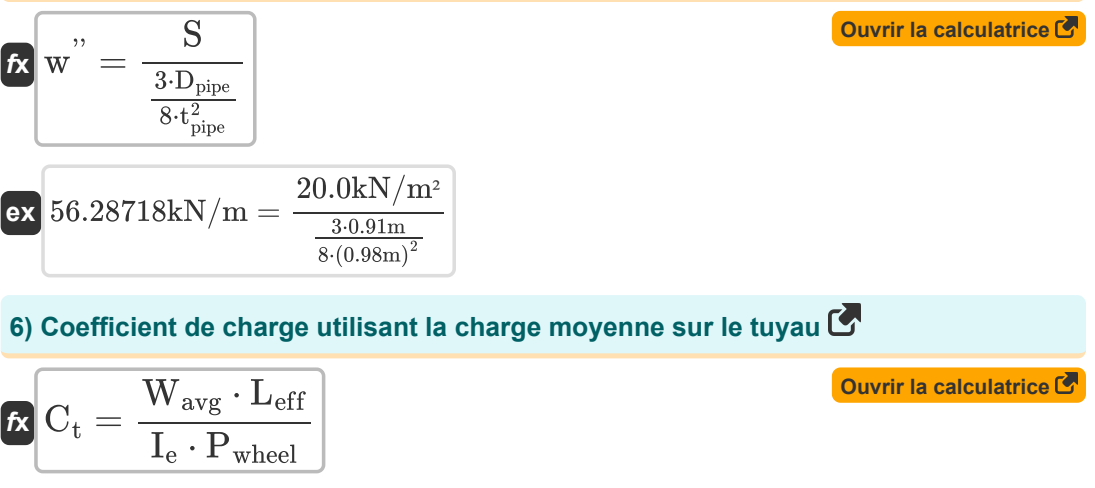

$$
\boxed{\text{ex}}{10} = \frac{40.95 \text{N/m} \cdot 50.25 \text{m}}{2.73 \cdot 75.375 \text{N}}
$$

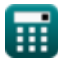

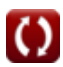

*Stresses Due to External Loads Formulas...* 4/10

**7) Constante qui dépend du type de sol pour la charge par mètre de longueur de tuyau**

**[Ouvrir la calculatrice](https://www.calculatoratoz.com/fr/constant-which-depend-upon-type-of-soil-for-load-per-meter-length-of-pipe-calculator/Calc-25130)** 

**[Ouvrir la calculatrice](https://www.calculatoratoz.com/fr/compressive-end-fiber-stress-at-horizontal-diameter-calculator/Calc-25134)** 

$$
\text{ex } 1.333333 = \frac{24 \text{kN/m}}{2000 \text{kg/m}^3 \cdot \text{(3m)}^2}
$$

w '

 $\overline{{\mathrm{Y}_{\mathrm{F}}}\cdot\mathrm{(B)}^2}$ 

 $f$ **x**  $C_s =$ 

## **8) Contrainte de compression des fibres d'extrémité au diamètre horizontal**

$$
\kappa\!\left[\text{S}=\left(\frac{3\cdot\text{w}^{\text{'}}\cdot\text{d}_{\text{cm}}}{8\cdot\text{t}_{\text{pipe}}^2}+\frac{\text{w}^{\text{'}}}{2\cdot\text{t}_{\text{pipe}}}\right)\right]
$$

$$
\texttt{ex}\left[ 20.67888 \text{kN/m}^{\text{2}} = \left( \frac{3 \cdot 24 \text{kN/m} \cdot 0.90 \text{m}}{8 \cdot \left( 0.98 \text{m} \right)^{\text{2}}} + \frac{24 \text{kN/m}}{2 \cdot 0.98 \text{m}} \right) \right]
$$

### **9) Contrainte maximale des fibres d'extrémité sur le point horizontal**

$$
\begin{aligned} \mathbf{\hat{x}}\left[\mathrm{S}=\frac{3\cdot\mathrm{w}^{'}\cdot\mathrm{D}_{\mathrm{pipe}}}{8\cdot\mathrm{t}_{\mathrm{pipe}}^{2}}\right] \\ \mathbf{ex} \,8.527697\mathrm{kN/m^{2}}&=\frac{3\cdot24\mathrm{kN/m\cdot0.91m}}{8\cdot(0.98\mathrm{m})^{2}} \end{aligned}
$$

**[Ouvrir la calculatrice](https://www.calculatoratoz.com/fr/maximum-end-fiber-stress-on-horizontal-point-calculator/Calc-25140)** 

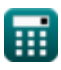

*Stresses Due to External Loads Formulas...* 5/10

**10) Diamètre du tuyau compte tenu de la contrainte de compression de la fibre à l'extrémité** 

$$
\textbf{\textit{fs}}\left[\text{D}_{\text{pipe}} = \left(\text{S} - \frac{\text{w}^{'} }{2\cdot \text{t}_{\text{pipe}}}\right)\cdot\left(\frac{8\cdot \text{t}_{\text{pipe}}^2}{3\cdot \text{w}^{'} }\right)\right]
$$

$$
\textbf{ex } 0.827556\text{m} = \left(20.0 \text{kN}/\text{m}^2 - \frac{24 \text{kN}/\text{m}}{2 \cdot 0.98 \text{m}}\right) \cdot \left(\frac{8 \cdot \left(0.98 \text{m}\right)^2}{3 \cdot 24 \text{kN}/\text{m}}\right) \Bigg|
$$

**11) Diamètre du tuyau compte tenu de la contrainte de traction de la fibre à l'extrémité** 

$$
\bm{\hat{\kappa}}\left[\bm{\mathrm{D_{pipe}}}=\left(S+\frac{\bm{\mathrm{w}}^{'}}{2\cdot\mathrm{t_{pipe}}}\right)\cdot\left(\frac{8\cdot\mathrm{t_{pipe}^{2}}}{3\cdot\mathrm{w}^{'}}\right)\right]\qquad \qquad \bm{\mathrm{Cuvrir\: la\: calculate\: C}}\\ \bm{\mathrm{ex}}\ 3.440889\mathrm{m}=\left(20.0\mathrm{kN/m^2}+\frac{24\mathrm{kN/m}}{2\cdot0.98\mathrm{m}}\right)\cdot\left(\frac{8\cdot(0.98\mathrm{m})^2}{3\cdot24\mathrm{kN/m}}\right)\,.
$$

**12) Diamètre du tuyau pour une contrainte maximale des fibres d'extrémité** 

$$
\begin{aligned} \textbf{\textit{k}}\boxed{D_{pipe} = \frac{S}{\frac{3\cdot w^{"}}{8\cdot t_{pipe}^{2}}}}\\ \textbf{ex} \boxed{0.910116m = \frac{20.0kN/m^{2}}{\frac{3\cdot 56.28kN/m}{8\cdot(0.98m)^{2}}}} \end{aligned}
$$

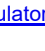

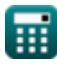

**[Ouvrir la calculatrice](https://www.calculatoratoz.com/fr/diameter-of-pipe-given-compressive-end-fiber-stress-calculator/Calc-25136)** 

**[Ouvrir la calculatrice](https://www.calculatoratoz.com/fr/diameter-of-pipe-for-maximum-end-fiber-stress-calculator/Calc-25142)** 

*Stresses Due to External Loads Formulas...* 6/10

 $10.00 \cdot 75.375N$ 

**13) Épaisseur du tuyau compte tenu de la contrainte maximale de la fibre d'extrémité** Κ.

$$
\textbf{tx} \text{  $t_{pipe} = \sqrt{\frac{3 \cdot w^{'} \cdot D_{pipe}}{8 \cdot S}}$  } \textbf{ex}
$$
  $0.639922m = \sqrt{\frac{3 \cdot 24kN/m \cdot 0.91m}{8 \cdot 20.0kN/m^2}}$ 

**14) Facteur d'impact utilisant la charge moyenne sur le tuyau** 

$$
\boldsymbol{\kappa} \mathbf{I}_{\mathrm{e}} = \frac{\mathbf{W}_{\mathrm{avg}} \cdot \mathbf{L}_{\mathrm{eff}}}{\mathbf{C}_{\mathrm{t}} \cdot \mathbf{P}_{\mathrm{wheel}}}
$$
 (Our  
equative  $\boldsymbol{\kappa}$ 

**15) Largeur de tranchée pour charge par mètre de longueur de tuyau** 

$$
\mathbf{B} = \sqrt{\frac{\text{w}^{'}}{\text{C}_{\text{s}} \cdot \text{Y}_{\text{F}}}}
$$
\n
$$
\text{ex} \quad 3.003757\text{m} = \sqrt{\frac{24\text{kN/m}}{1.33 \cdot 2000\text{kg/m}^3}}
$$

**16) Longueur efficace du tuyau en utilisant la charge moyenne sur le tuyau** 

$$
\begin{aligned} \textbf{f} \textbf{x}\text{L}_{\text{eff}} & = \frac{\text{I}_{\text{e}} \cdot \text{C}_{\text{t}} \cdot \text{P}_{\text{wheel}}}{\text{W}_{\text{avg}}} \\ \textbf{e} \textbf{x}\text{50.25m} & = \frac{2.73 \cdot 10.00 \cdot 75.375 \text{N}}{40.95 \text{N/m}} \end{aligned}
$$

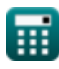

**ex** 2.73 =

**[Ouvrir la calculatrice](https://www.calculatoratoz.com/fr/effective-length-of-pipe-using-average-load-on-pipe-calculator/Calc-25546)** 

*Stresses Due to External Loads Formulas...* 7/10

**17) Poids unitaire du matériau de remblai pour la charge par mètre de longueur de**  $t$ uyau $\mathbf{C}$ 

**[Ouvrir la calculatrice](https://www.calculatoratoz.com/fr/unit-weight-of-backfill-material-for-load-per-meter-length-of-pipe-calculator/Calc-25128)** 

$$
\exp{2005.013\text{kg}/\text{m}^3}=\frac{24\text{kN}/\text{m}}{1.33\cdot(3\text{m})^2}
$$

w '

 $\overline{\mathrm{C_s\cdot (B)}^2}$ 

 $f_{\mathbf{K}}$   $\mathbf{Y}_{\mathrm{F}} =$ 

**ex**

**18) Tension totale dans le tuyau avec tête d'eau connue**

$$
\textbf{f} \textbf{x} \Bigg[ \textbf{T}_{\text{mn}} = \left( (\gamma_{\text{w}} \cdot \textbf{H}) \cdot \textbf{A}_{\text{cs}} \right) + \left( \frac{\gamma_{\text{w}} \cdot \textbf{A}_{\text{cs}} \cdot \left( \textbf{V}_{\text{w}} \right)^2}{g} \right) \Bigg]
$$

**[Ouvrir la calculatrice](https://www.calculatoratoz.com/fr/total-tension-in-pipe-with-known-head-of-water-calculator/Calc-25572)** 

**[Ouvrir la calculatrice](https://www.calculatoratoz.com/fr/total-tension-in-pipe-using-water-pressure-calculator/Calc-25566)** 

$$
\boxed{4.274089MN=((9810N/m^3\cdot 15m)\cdot 13m^2)+\left(\frac{9810N/m^3\cdot 13m^2\cdot (13.47m/s)^2}{9.8m/s^2}\right)}
$$

**19) Tension totale dans le tuyau en utilisant la pression de l'eau** 

$$
\textbf{f} \textbf{x} \Bigg[ T_{mn} = \left( P_{\text{water}} \cdot A_{\text{cs}} \right) + \left( \frac{\gamma_{\text{water}} \cdot A_{\text{cs}} \cdot \left( V_{\text{w}} \right)^2}{g} \right) \Bigg]
$$

 ${\rm (e \, 2.36121 MN = (5.5 N/m^2 \cdot 13 m^2) + \Bigl( \ \frac{2.36121 MN}{2.56121}}$  $9.81\mathrm{kN/m^3\cdot 13m^2\cdot (13.47\mathrm{m/s})^2}$  $\frac{1}{9.8 \text{m/s}^2}$ 

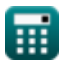

*Stresses Due to External Loads Formulas...* 6/10

## **Variables utilisées**

- **Acs** Zone transversale *(Mètre carré)*
- **B** Largeur de tranchée *(Mètre)*
- **C<sup>s</sup>** Coefficient dépendant du sol dans l'environnement
- **C<sup>t</sup>** Coefficient de charge
- **dcm** Diamètre du tuyau en centimètres *(Mètre)*
- **Dpipe** Diamètre du tuyau *(Mètre)*
- **g** Accélération due à la gravité dans l'environnement *(Mètre / Carré Deuxième)*
- **H** Responsable du Liquide *(Mètre)*
- **I<sup>e</sup>** Facteur d'impact
- **Leff** Longueur efficace du tuyau *(Mètre)*
- **Pwater** Pression de l'eau *(Newton / mètre carré)*
- **Pwheel** Charge de roue concentrée *(Newton)*
- **S** Stress extrême des fibres *(Kilonewton par mètre carré)*
- **Tmn** Tension totale du tuyau en MN *(Méganewton)*
- **tpipe** Épaisseur du tuyau *(Mètre)*
- **V<sup>w</sup>** Vitesse d'écoulement du fluide *(Mètre par seconde)*
- **Wavg** Charge moyenne sur un tuyau en Newton par mètre *(Newton par mètre)*
- **w '** Charge sur le tuyau enterré par unité de longueur *(Kilonewton par mètre)*
- **w ''** Charge par mètre de longueur de tuyau *(Kilonewton par mètre)*
- **Y<sup>F</sup>** Poids unitaire du remplissage *(Kilogramme par mètre cube)*
- **γ<sup>w</sup>** Poids unitaire du liquide *(Newton par mètre cube)*
- **γwater** Poids unitaire de l'eau en KN par mètre cube *(Kilonewton par mètre cube)*

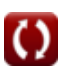

## **Constantes, Fonctions, Mesures utilisées**

- Fonction: **sqrt**, sqrt(Number) *Une fonction racine carrée est une fonction qui prend un nombre non négatif comme entrée et renvoie la racine carrée du nombre d'entrée donné.*
- La mesure: **Longueur** in Mètre (m) *Longueur Conversion d'unité*
- La mesure: **Zone** in Mètre carré (m²) *Zone Conversion d'unité*
- La mesure: **Pression** in Newton / mètre carré (N/m²) *Pression Conversion d'unité*
- La mesure: **La rapidité** in Mètre par seconde (m/s) *La rapidité Conversion d'unité*
- La mesure: **Accélération** in Mètre / Carré Deuxième (m/s²) *Accélération Conversion d'unité*
- La mesure: **Force** in Newton (N), Méganewton (MN) *Force Conversion d'unité*
- La mesure: **Tension superficielle** in Newton par mètre (N/m), Kilonewton par mètre (kN/m)

*Tension superficielle Conversion d'unité*

- La mesure: Densité in Kilogramme par mètre cube (kg/m<sup>3</sup>) *Densité Conversion d'unité*
- La mesure: **Poids spécifique** in Newton par mètre cube (N/m³), Kilonewton par mètre cube  $(kN/m^3)$

*Poids spécifique Conversion d'unité*

La mesure: **Stresser** in Kilonewton par mètre carré (kN/m²) *Stresser Conversion d'unité*

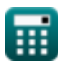

*Stresses Due to External Loads Formulas...* 10/10

## **Vérifier d'autres listes de formules**

- **Pression d'eau interne Formules Contraintes dues aux charges**
- **Contraintes aux virages Formules externes Formules**
- 

N'hésitez pas à PARTAGER ce document avec vos amis !

## **PDF Disponible en**

[English](https://www.calculatoratoz.com/PDF/Nodes/4643/Stresses-due-to-external-loads-Formulas_en.PDF) [Spanish](https://www.calculatoratoz.com/PDF/Nodes/4643/Stresses-due-to-external-loads-Formulas_es.PDF) [French](https://www.calculatoratoz.com/PDF/Nodes/4643/Stresses-due-to-external-loads-Formulas_fr.PDF) [German](https://www.calculatoratoz.com/PDF/Nodes/4643/Stresses-due-to-external-loads-Formulas_de.PDF) [Russian](https://www.calculatoratoz.com/PDF/Nodes/4643/Stresses-due-to-external-loads-Formulas_ru.PDF) [Italian](https://www.calculatoratoz.com/PDF/Nodes/4643/Stresses-due-to-external-loads-Formulas_it.PDF) [Portuguese](https://www.calculatoratoz.com/PDF/Nodes/4643/Stresses-due-to-external-loads-Formulas_pt.PDF) [Polish](https://www.calculatoratoz.com/PDF/Nodes/4643/Stresses-due-to-external-loads-Formulas_pl.PDF) [Dutch](https://www.calculatoratoz.com/PDF/Nodes/4643/Stresses-due-to-external-loads-Formulas_nl.PDF)

*7/5/2024 | 7:33:14 AM UTC [Veuillez laisser vos commentaires ici...](https://docs.google.com/forms/d/e/1FAIpQLSf4b4wDgl-KBPJGChMJCxFlqrHvFdmw4Z8WHDP7MoWEdk8QOw/viewform?usp=pp_url&entry.1491156970=Contraintes%20dues%20aux%20charges%20externes%20Formules)*

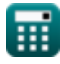

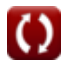